### **KARTA ZAJĘĆ (SYLABUS)**

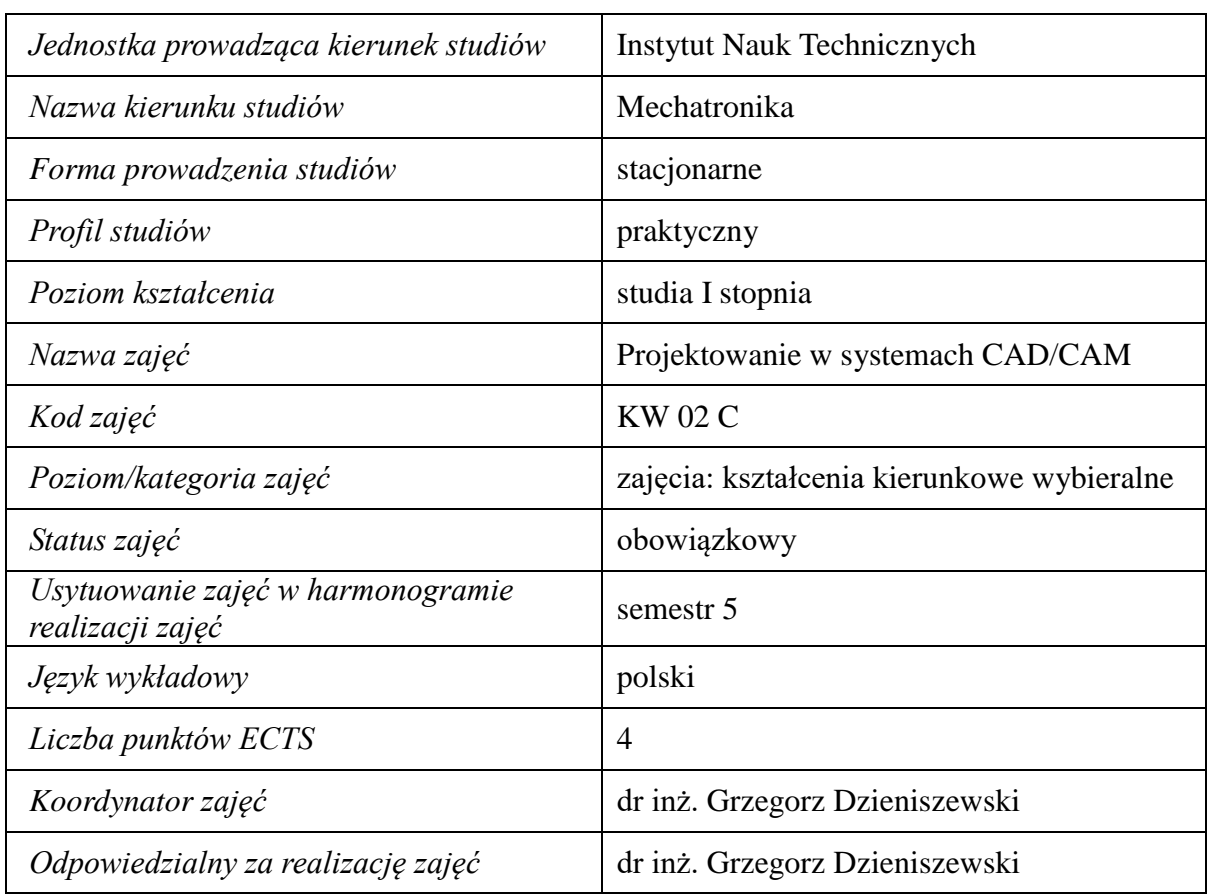

#### **I. . Zajęcia i ich usytuowanie w harmonogramie realizacji programu**

### **2. Formy zajęć dydaktycznych i ich wymiar w harmonogramie realizacji programu studiów**

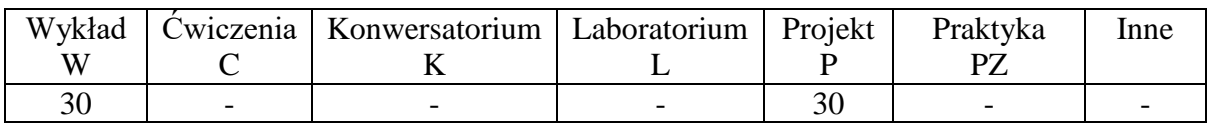

### **3. Cele zajęć**

- C1. Zapoznanie z zasadami projektowania CAD, wspomagania wytwarzania CAM oraz zasadami projektowania współbieżnego
- C2. Zapoznanie z metodami opracowywania modeli brylowych oraz z zasadami automatycznego generowania kodów na obrabiarki CNC w systemach CAM

#### **4. Wymagania wstępne w zakresie wiedzy, umiejętności i innych kompetencji.**

Wiedza z podstaw konstrukcji maszyn i technik wytwarzania

# **5. Efekty uczenia się dla zajęć***,* **wraz z odniesieniem do kierunkowych efektów uczenia się**

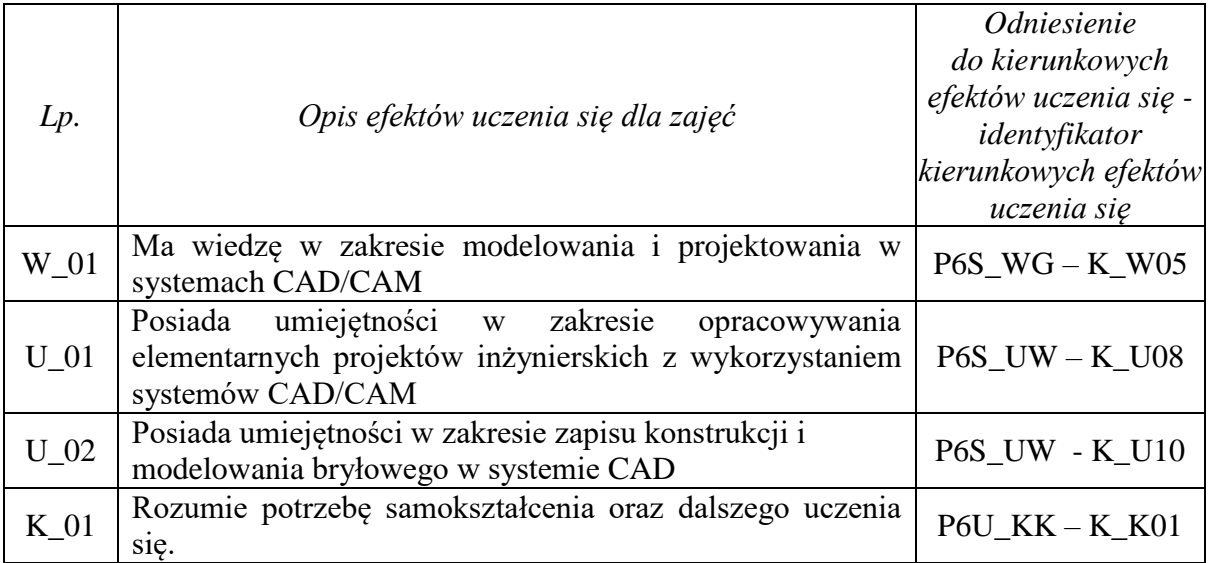

# **6. Treści kształcenia – oddzielnie dla każdej formy zajęć dydaktycznych**

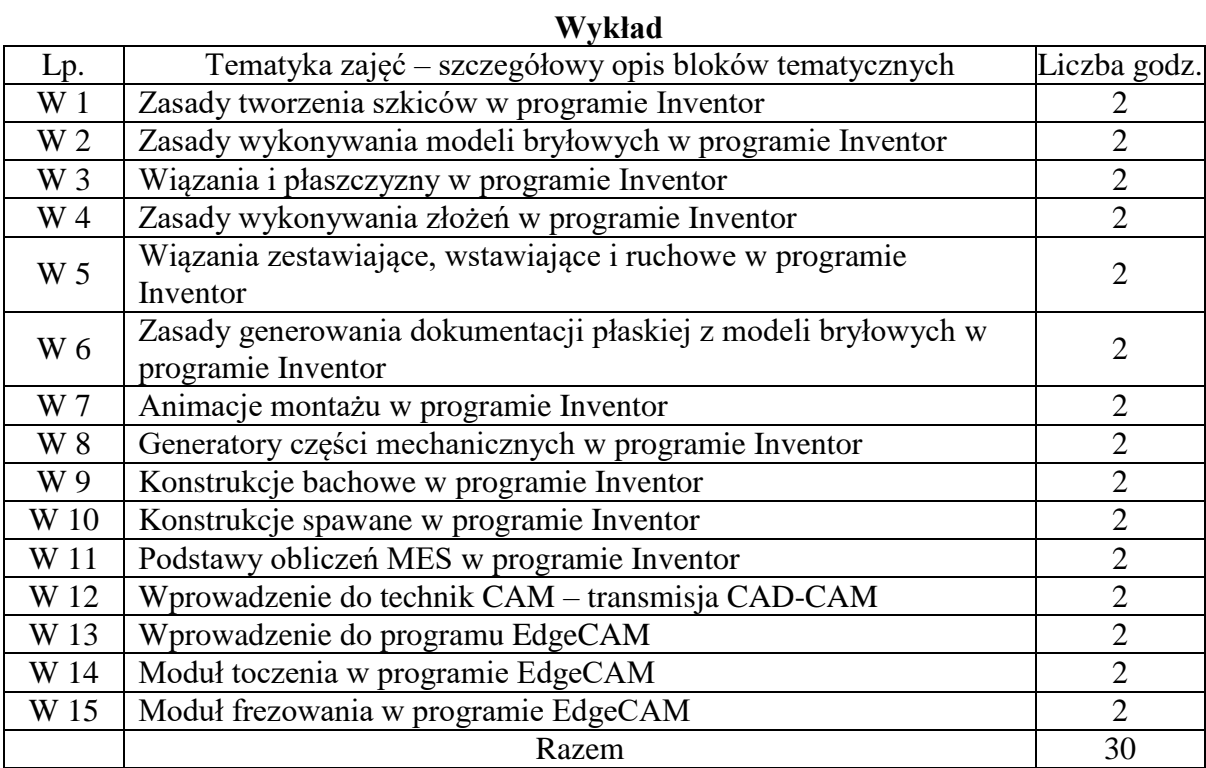

# **Projekt**

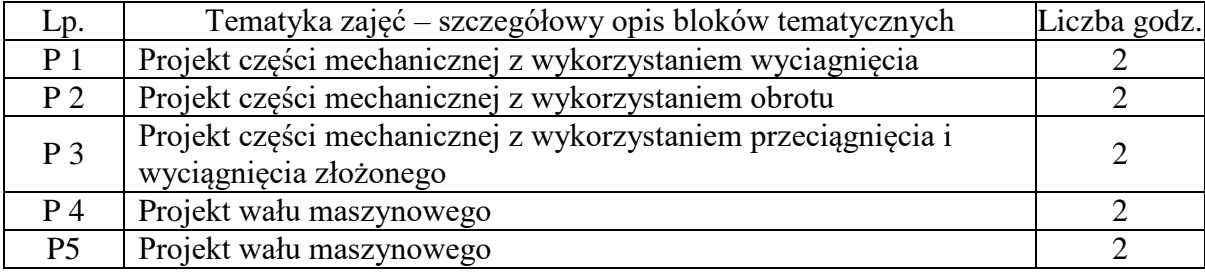

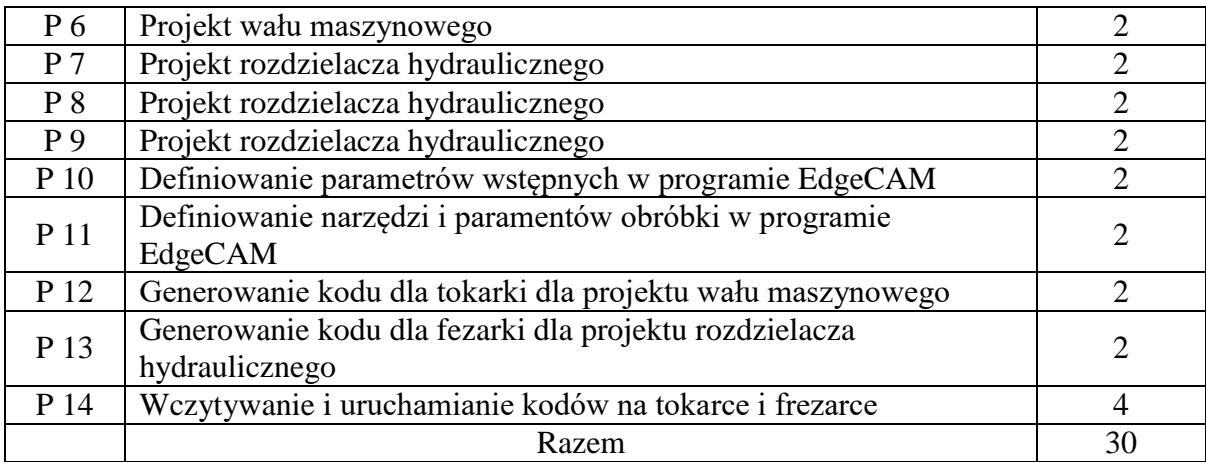

# **7. Metody weryfikacji efektów uczenia się /w odniesieniu do poszczególnych efektów/**

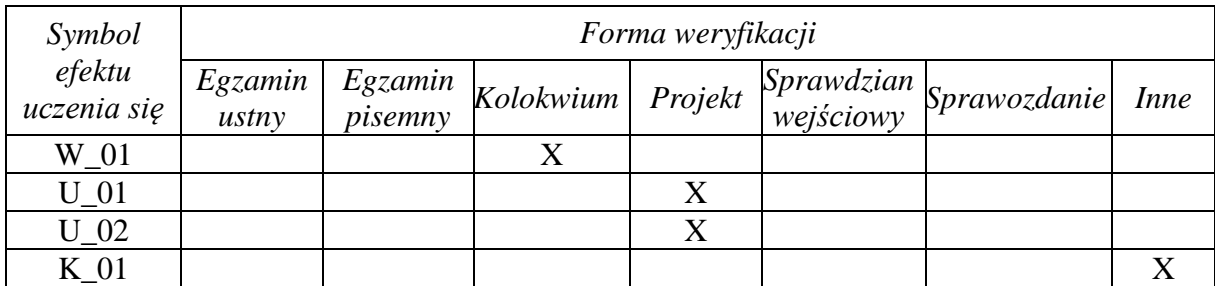

# **8. Narzędzia dydaktyczne**

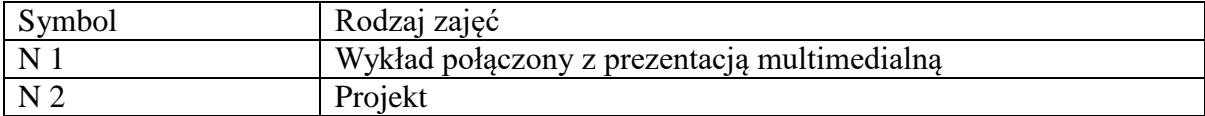

# **9. Ocena osiągniętych efektów uczenia się**

### **9.1. Sposoby oceny**

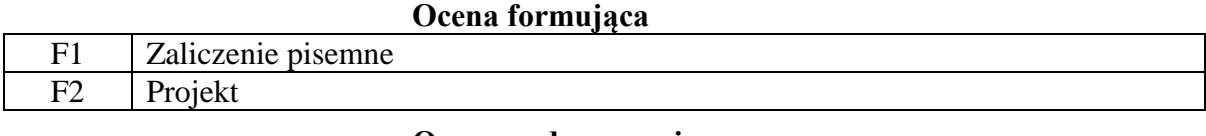

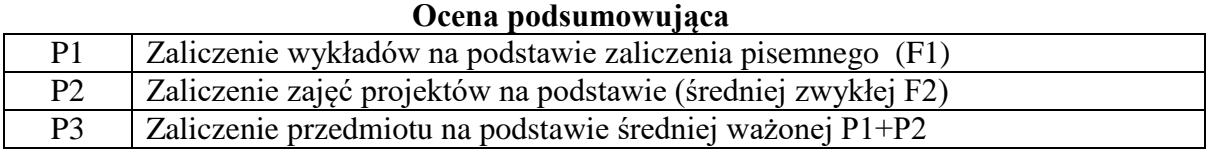

### **9.2. Kryteria oceny**

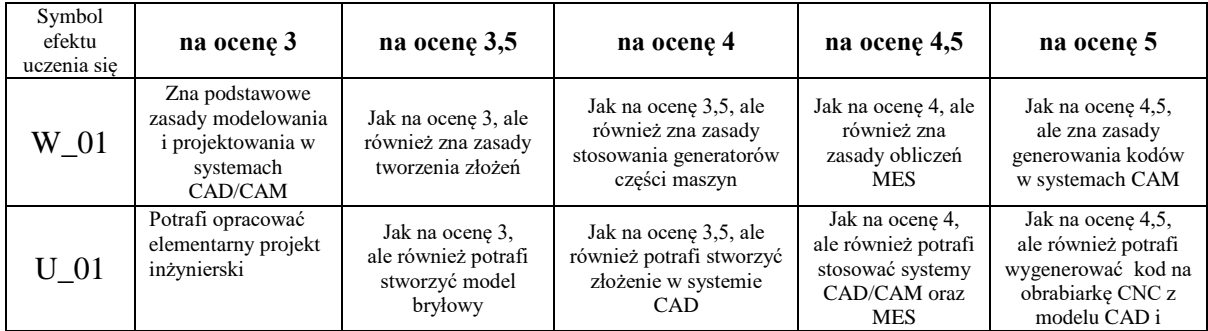

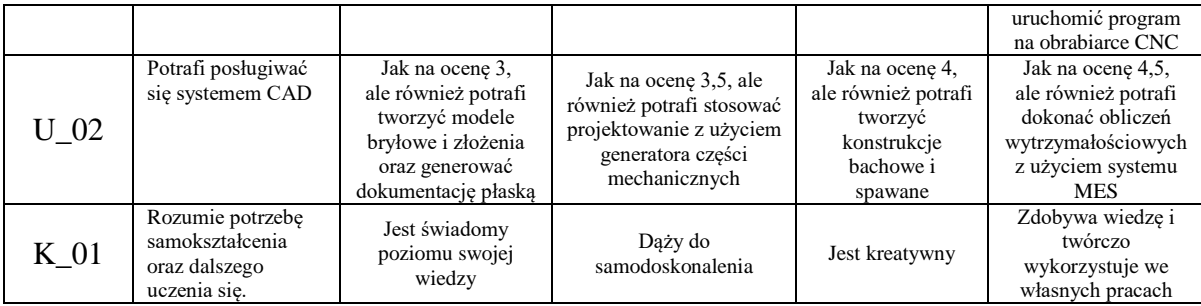

#### **10. Literatura podstawowa i uzupełniająca**

#### **Literatura podstawowa**:

1. Dzieniszewski G., Zając G., Krzaczek P. Modelowanie bryłowe w komputerowym wspomaganiu projektowania części silników i pojazdów, Podręcznik akademicki, Lublin, ISBN 978-83-922409-7-6

### **Literatura uzupełniająca**:

- 1. Dzieniszewski G., Szwajka K. Wspomaganie komputerowe w grafice inżynierskiej z wykorzystaniem programu AutoCAD, Skrypt UR, Uniwersytet Rzeszowski, Rzeszów, ISBN 978-83-7338-209-1
- 2. Dzieniszewski G., Szwajka K. Diagnostyka pojazdów i maszyn wspomagana komputerowo, Skrypt UR, Uniwersytet Rzeszowski, Rzeszów, ISBN 978-83-7338-289-3

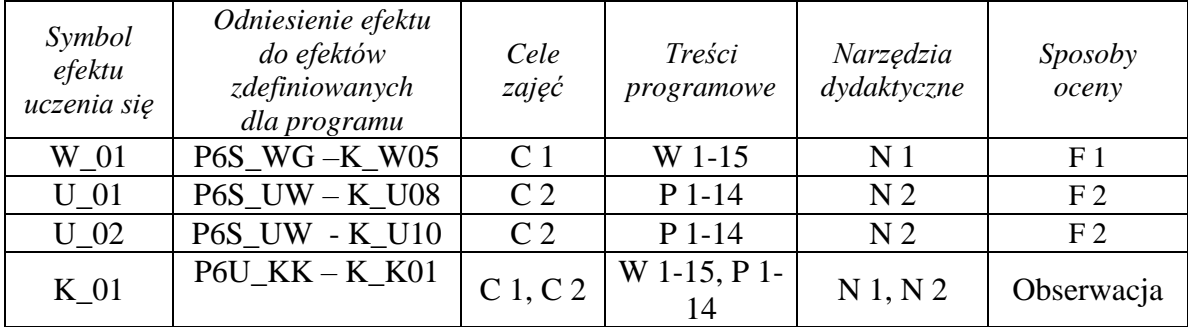

#### **11. Macierz realizacji zajęć**

#### **12. Obciążenie pracą studenta**

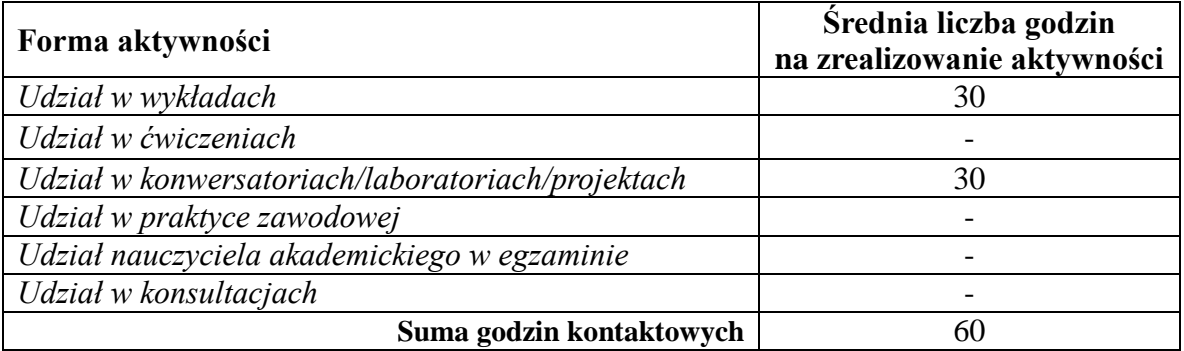

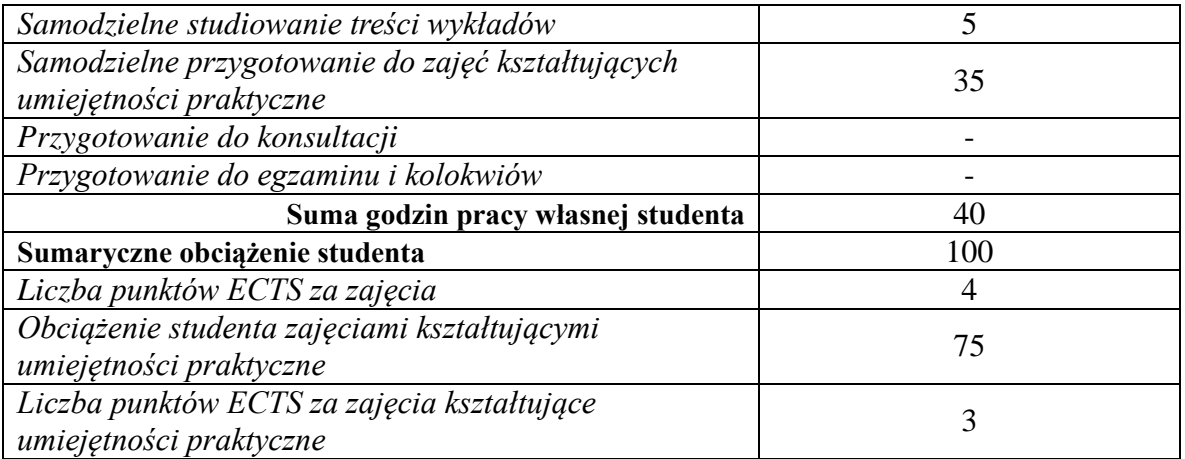

# **13. Zatwierdzenie karty zajęć do realizacji.**

# **14. Odpowiedzialny za zajęcia: Dyrektor Instytutu:**

Przemyśl, dnia ……………………… .